## New Updated Version: Free Microsoft 70-576 Dumps From Braindump2go 100% Guarantee Your Success (91-100)

MICROSOFT NEWS: 70-576 Exam Questions has been Updated Today! Get Latest 70-576 VCE and 70-576 PDF Instantly! Welcome to Download the Newest Braindump2go 70-576 VCE&70-576 PDF Dumps:

http://www.braindump2go.com/70-576.html (160 Q&As) New Released Braindump2go Microsoft 70-576 Dumps PDF - Questions and Answers Updated with Microsoft Official Exam Center! Visit Braindump2go and download our 70-576 Exam Questions Now, Pass 70-576 100% at your first time! Exam Code: 70-576Exam Name: PRO: Designing and Developing Microsoft SharePoint 2010 ApplicationsCertification Provider: MicrosoftCorresponding Certifications: MCPD, MCPD: SharePoint Developer 201070-576 Dumps, 70-576 Dumps PDF, 70-576 PDF, 70-576 VCE, 70-576 Study Material, 70-576 Book, 70-576 Dumps PDF Free, 70-576 Certification, 70-576 Braindump, 70-576 Exam Book, 70-576 Study Guide, 70-576 Exam Questions, 70-576 Preparation Material, 70-576 Practice Test, 70-576 Practice Exam, 70-576 Practice Questions PRO: Designing and Developing Microsoft SharePoint 2010

Product Description Exam Number/Code: 70-576

Exam Number/Code: 70-576

"PRO: Designing and Developing Microsoft SharePoint 2010 Applications", a 576 exam, is a Microsoft Certification. With the complete collection of question Braindump2go has assembled to take you through 160 Q&As to your 70-576 in the 70-576 exam resources, you will cover every field and category in Microsoft Qestions and Answers: 160
Q&As

Updated: Dec 5, 2015

\$120.99 \$99.99

PDE DEMO

Printable PDF

Premium VCE + VCE Simulator

QUESTION 91You have a SharePoint Server 2010 server farm. You need to back up the Excel Services service Application. The solution must minimize the size of the backup. What should you do? A. From Central Administration, click Perform a backup.B. From Central Administration, click Perform a site collection backup.C. From the command prompt, run stsadm.exe and specify the export operation.D. From the SharePoint 2010 Management Shell, run the backup-spslte cmdlet. Answer: A QUESTION 92You have a SharePoint Server 2010 server farm. You need to assign a cache profile for authenticated users. What should you do? A. From Central Administration, create a new user policyB. From Site Settings, modify the Site Collection object cache.C. From Site Settings, modify the Site Collection output cache.D. From Site Settings, modify the Site Collection cache profiles. Answer: D OUESTION 93You have an administrator-approved InfoPath form template that was created by using Microsoft InfoPath Designer 2010. You upload the form template to InfoPath Forms Services. You need to make the form template available to a site collection. What should you do first? A. Create a new content type in the site collection.B. Create a data connection library in the root site. C. From the form template's context menu, select Quiesce Form Template.D. From the form template's context menu, select Activate to a Site Collection. Answer: D QUESTION 94You have a SharePoint Server 2010 server farm. You discover that SharePoint does not render Microsoft Office Excel workbooks that are stored on a file server named Server1. You need to ensure that SharePoint can render Excel workbooks that area stored on both Server1 and in SharePoint sites. What should you do? A. a new trusted file location for Excel Services.B. Add a new service account for the SharePoint Server Search service.C. Modify the location settings In the default trusted file location for Excel Services.D. Modify the workbook properties in the default trusted file location for Excel Services. Answer: A QUESTION 95Your company has a SharePoint Server 2010 server farm. The company receives faxes as TIFF files. The files are stored in a document library. You need to index the content of the faxes and perform optical character recognition. What should you do first? A. Install an iFilter.B. Create a new search scope.C. Create a new content source.D. Start the Document Conversions Launcher Service. Answer: A QUESTION 96You are creating a plan to add new functionality into a SharePoint 2010 farm. Several artifacts must be created to provide the new capabilities. The artifacts required include the following:- A custom site definition with company branding- A Web Part to provide a graph of business statistics- Custom code to calculate the business statistics Your plan needs to include a process to create and deploy the new functionality. Which approach should you recommend? A. Define the new site definition, including the company branding and all the required artifacts. Create a site using this new site definition.B. Define a site template built on a new site definition, which

includes the company branding. Implement it on the site that includes the new artifacts. Reset IIS.C. Develop and test the required artifacts. Build the artifacts into a solution package. Deploy the solution package to the farm. D. Build the company branding and the new artifacts into a feature. Staple the new feature to an existing site definition in the farm. Reset IIS. Answer: C QUESTION 97 You are creating a plan to add new functionality to an existing application in a SharePoint 2010 farm. The original application uses a site definition for site creation. Your plan needs to specify how to deploy the new functionality to meet all these requirements:- The new functionality must include a Web Part that displays sales statistics and graphs.- New sites that use the site definition must contain the new Web Part.- The new functionality must be added to several existing sites.- Deploying the new functionality must not disrupt the current functionality of the sites. Which two actions should you recommend? (Each correct answer presents part of the solution. Choose two.) A. Build the new Web Part into a feature and deploy it to the farm. Activate the feature on all the existing sites that require the new functionality.B. Create a new site template that includes the new Web Part. Use this template to add the new functionality to all sites that require it.C. Create a new site definition that includes the feature. Regenerate the existing sites that require the new functionality using this site definition.D. Create a new feature containing the Web Part. Staple the feature to the site definition that was used to create the existing sites. Answer: AD QUESTION 98The development team you manage has added new functionality to an application in the development environment that improves the application currently running in the production SharePoint 2010 farm. The added functionality includes several custom Web Parts. You need to create a plan to add the new functionality to the existing production SharePoint 2010 farm. Which approach should you recommend? A. Create a new application that includes the Web Parts and deploy it to the farm as a .wsp package.B. Export the site hosting the Web Parts as a stp template file. Change the template file and import the .stp file back into the production farm.C. Build the new functionality into a feature and use the Stsadm Upgrade command to update the application in the farm.D. Build the new functionality into a feature in a new solution package and deploy it to the production farm. Answer: D QUESTION 99You have designed a new SharePoint 2010 Web Part that was deployed to the testing environment. A tester has reported that clicking a custom button in the Web Part has no effect in the browser. You need to ensure that the button works as designed. Which approach should you recommend? A. Set the Load User Profile property to False in the SharePoint Central Administration v4 application pool. Then restart IIS.B. Verify that JavaScript is enabled in the tester's browser and that User Account Control is not causing the issue.C. Enable the Full Control permission policy level in the Manage Permission Policy Levels dialog box.D. Clear the browser cache on the tester's machine and reopen the browser. Answer: B QUESTION 100You have a SharePoint 2010 farm that has one existing Web application. You have designed a new Web application. After the Web application is implemented, you immediately navigate to the URL. An error is returned saying the page cannot be found. You need to ensure that when users navigate to the URL of the new Web application, the standard SharePoint 2010 landing page is displayed. Which approach should you recommend? A. Ensure that the Start Automatically property is set to True in the application pool under which the URL of the new Web application runs.B. Ensure that the Application \_Layouts pages reference site master pages property is set to Yes in the Web Application General Settings dialog box of the new Web application.C. Enter the URL of the new Web application in the Add a New Path property in the Define Managed Paths dialog box of the new Web application.D. Create a new site collection associated with the URL of the new Web application. Answer: D Braindump2go Offers 100% money back guarantee on all products! Our products remain valid for a lifetime! Recently we update our 70-576 Exam Questions since the Microsoft Official Exam Center adds some new questions in 70-576 Exam Dumps. Braindump2go checks all Exam Dumps every day and guarantee all the exam questions are the latest and correct! PRO: Designing and Developing Microsoft SharePoint 2010

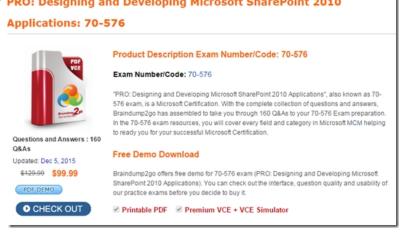

FREE DOWNLOAD: NEW UPDATED 70-576 PDF Dumps & 70-576 VCE Dumps from Braindump2go: ] http://www.braindump2go.com/70-576.html (160 Q&A)